## Package 'jack'

March 20, 2022

<span id="page-0-0"></span>Type Package

Title Jack, Zonal, and Schur Polynomials

Version 3.0.0

Date 2022-02-21

Author Stéphane Laurent

Maintainer Stéphane Laurent <laurent\_step@outlook.fr>

Description Symbolic calculation and evaluation of the Jack polynomials, zonal polynomials, and Schur polynomials. Mainly based on Demmel & Koev's paper (2006) [<doi:10.1090/S0025-5718-05-01780-1>](https://doi.org/10.1090/S0025-5718-05-01780-1). Zonal polynomials and Schur polynomials are particular cases of Jack polynomials. Zonal polynomials appear in random matrix theory. Schur polynomials appear in the field of combinatorics.

License GPL-3

Encoding UTF-8

Imports partitions, DescTools, gmp, mvp, multicool, JuliaConnectoR,

Ryacas, gmpoly

RoxygenNote 7.1.2

Suggests testthat

URL <https://github.com/stla/jackR>

BugReports <https://github.com/stla/jackR/issues>

NeedsCompilation no

Repository CRAN

Date/Publication 2022-03-20 04:50:02 UTC

## R topics documented:

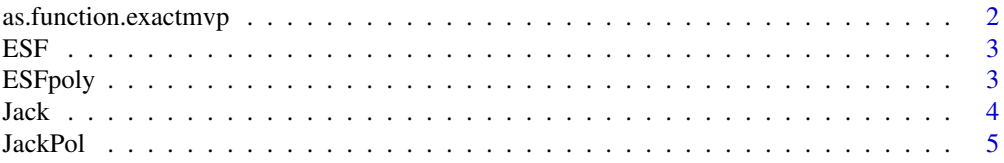

## <span id="page-1-0"></span>2 as.function.exactmvp

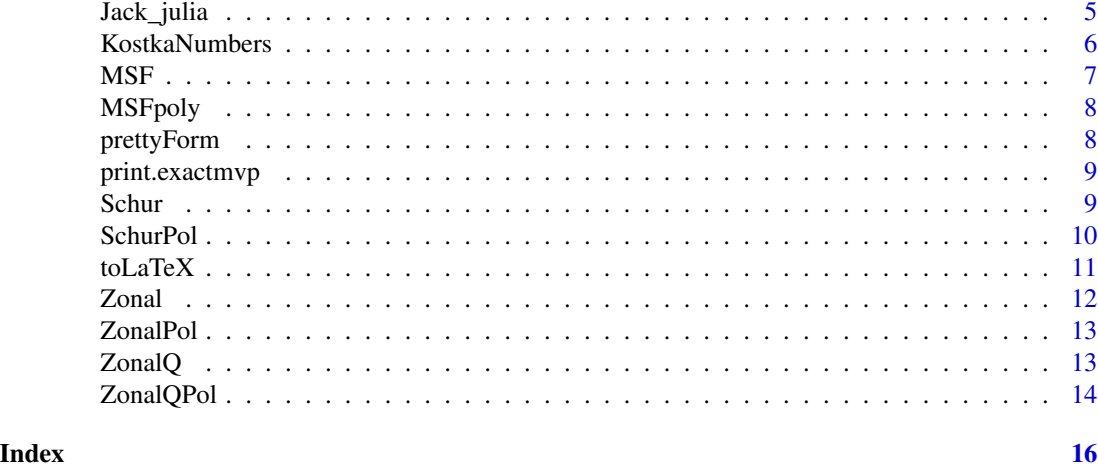

## <span id="page-1-1"></span>as.function.exactmvp *Exact multivariate polynomial as function*

## Description

Coerces an exact multivariate polynomial into a function.

## Usage

## S3 method for class 'exactmvp' as.function(x, ...)

#### Arguments

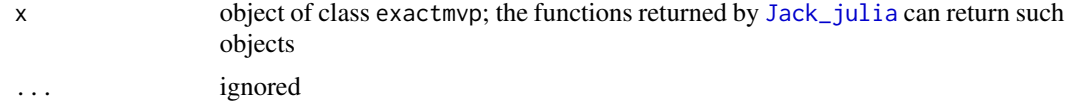

## Value

A function having the same variables as the polynomial.

```
# library(jack)
if(JuliaConnectoR::juliaSetupOk()){
  julia <- Jack_julia()
  ( pol <- julia$JackPol(m = 2, lambda = c(3, 1), alpha = "3/2") )
  f <- as.function(pol)
  f(2, "3/7")
  # the evaluation is performed by (R)yacas and complex numbers are
  # allowed; the imaginary unit is denoted by `I`
  f("2 + 2*I", "1/4")
```
#### <span id="page-2-0"></span> $ESF$  3

```
JuliaConnectoR::stopJulia()
}
```
## ESF *Evaluation of elementary symmetric functions*

## Description

Evaluates an elementary symmetric function.

#### Usage

ESF(x, lambda)

## Arguments

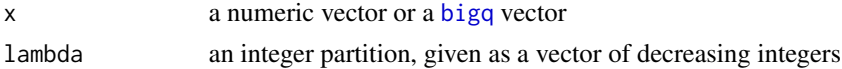

#### Value

A number if  $x$  is numeric, a bigq rational number if  $x$  is a bigq vector.

## Examples

```
x \leq c(1, 2, 5/2)lambda \leq c(3, 1)
ESF(x, lambda)
library(gmp)
x \leftarrow c(as.bigq(1), as.bigq(2), as.bigq(5,2))ESF(x, lambda)
```
ESFpoly *Elementary symmetric function*

## Description

Returns an elementary symmetric function as a polynomial.

## Usage

ESFpoly(m, lambda)

## Arguments

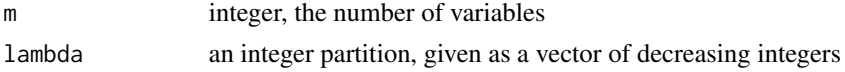

## <span id="page-3-0"></span>Value

A polynomial (mvp object; see [mvp-package\)](#page-0-0).

#### Examples

```
ESFpoly(3, c(3,1))
```
#### Jack *Evaluation of Jack polynomials*

#### Description

Evaluates a Jack polynomial.

## Usage

 $Jack(x, lambda, alpha, algorithm = "DK")$ 

#### Arguments

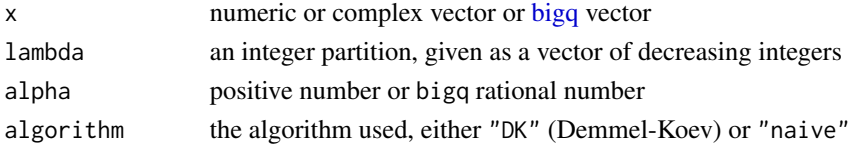

## Value

A numeric or complex scalar or a bigq rational number.

## References

- I.G. Macdonald. *Symmetric Functions and Hall Polynomials*. Oxford Mathematical Monographs. The Clarendon Press Oxford University Press, New York, second edition, 1995.
- J. Demmel & P. Koev. *Accurate and efficient evaluation of Schur and Jack functions*. Mathematics of computations, vol. 75, n. 253, 223-229, 2005.
- *Jack polynomials*. <https://www.symmetricfunctions.com/jack.htm>

## See Also

## [JackPol](#page-4-2)

```
lambda <-c(2,1,1)Jack(c(1/2, 2/3, 1), lambda, alpha = 3)
# exact value:
Jack(c(gmp::as.bigq(1,2), gmp::as.bigq(2,3), gmp::as.bigq(1)), lambda,
     alpha = gmp::as.bigq(3))
```
<span id="page-4-2"></span><span id="page-4-0"></span>

Returns the Jack polynomial.

## Usage

JackPol(n, lambda, alpha, algorithm = "DK", basis = "canonical")

## Arguments

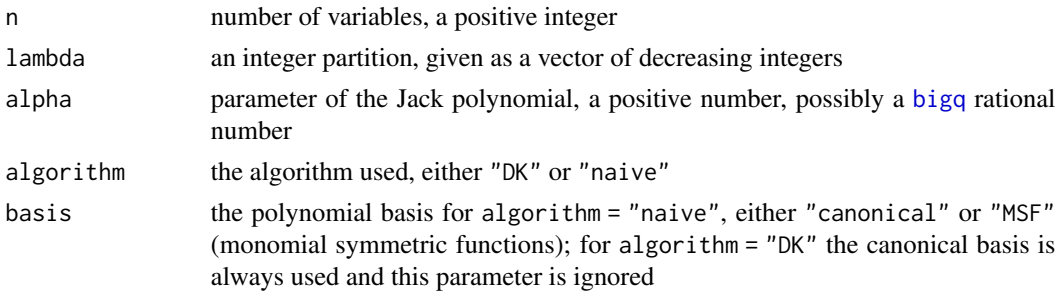

## Value

A mvp multivariate polynomial (see [mvp-package\)](#page-0-0), or a [gmpoly](#page-0-0) multivariate polynomial if alpha is a bigq rational number and algorithm = "DK", or a character string if basis = "MSF".

## Examples

```
JackPol(3, lambda = c(3,1), alpha = gmp::as.bigq(2,3),algorithm = "naive")
JackPol(3, lambda = c(3,1), alpha = 2/3, algorithm = "DK")JackPol(3, lambda = c(3,1), alpha = gmp::as.bigq(2,3), algorithm = "DK")
JackPol(3, lambda = c(3,1), alpha = gmp::as.bigq(2,3),algorithm = "naive", basis = "MSF")
```
<span id="page-4-1"></span>Jack\_julia *Evaluation with Julia*

## Description

Evaluate the Jack polynomials with Julia. This is highly faster.

#### Usage

Jack\_julia()

<span id="page-5-0"></span>A list of functions having the same names as the R functions of this package (Jack, JackPol, Schur, etc). The XXXPol functions have an argument poly, whose possible value is "mvp" (default) or "gmpoly", and this is the class of the polynomial returned by these functions. See the examples and the [README](https://github.com/stla/jackR#readme) file.

## Note

See [JuliaConnectoR-package](#page-0-0) for information about setting up Julia. If you want to directly use Julia, you can use [my package.](https://github.com/stla/JackPolynomials.jl)

#### See Also

[as.function.exactmvp](#page-1-1)

## Examples

```
library(jack)
if(JuliaConnectoR::juliaSetupOk()){
 julia <- Jack_julia()
 # numerical evaluation ####
 julia$Jack(x = c(2, 2/3), lambda = c(3, 1), alpha = 3/2)
 # to pass rational numbers, use strings:
 julia$Jack(x = c("2", "2/3"), lambda = c(3, 1), alpha = "3/2")
 # symbolic polynomials ####
 # for `JackPol`, you can pass a rational `alpha` as a string:
 ( pol <- julia$JackPol(m = 2, lambda = c(3, 1), alpha = "3/2") )
 class(pol)
 # you _must_ give `alpha` as a string if you choose `poly = "gmpoly"`
 julia$JackPol(m = 2, lambda = c(3, 1), alpha = "3/2", poly = "gmpoly")
 JuliaConnectoR::stopJulia()
}
```
KostkaNumbers *Kostka numbers*

#### Description

The Kostka numbers for partitions of a given weight.

#### Usage

```
KostkaNumbers(n)
```
#### Arguments

n positive integer, the weight of the partitions

#### <span id="page-6-0"></span> $MSF$  7

## Value

A matrix of integers.

## Examples

KostkaNumbers(4)

## MSF *Evaluation of monomial symmetric functions*

## Description

Evaluates a monomial symmetric function.

#### Usage

MSF(x, lambda)

## Arguments

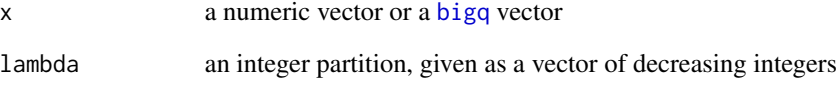

## Value

A number if  $x$  is numeric, a bigq rational number if  $x$  is a bigq vector.

```
x \leq c(1, 2, 5/2)lambda \leq c(3, 1)
MSF(x, lambda)
library(gmp)
x \leftarrow c(as.bigq(1), as.bigq(2), as.bigq(5,2))MSF(x, lambda)
```
<span id="page-7-0"></span>

Returns a monomial symmetric function as a polynomial.

## Usage

MSFpoly(m, lambda)

## Arguments

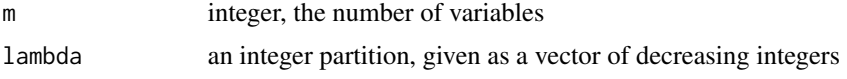

## Value

A polynomial (mvp object; see [mvp-package\)](#page-0-0).

## Examples

MSFpoly(3, c(3,1))

prettyForm *Pretty exact expression*

## Description

Pretty form of the exact expression of a polynomial.

## Usage

```
prettyForm(poly, asCharacter = FALSE)
```
## Arguments

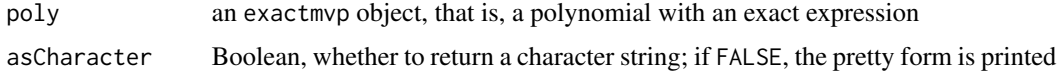

#### Value

A character string if asCharacter=TRUE, otherwise it is also returned but invisibly, and it is printed in the console.

## <span id="page-8-0"></span>print.exactmvp 9

## Examples

```
library(jack)
if(JuliaConnectoR::juliaSetupOk()){
  julia <- Jack_julia()
  ( pol <- julia$ZonalPol(m = 2, lambda = c(3, 1)) )
  prettyForm(pol)
  JuliaConnectoR::stopJulia()
}
```
print.exactmvp *Print an* exactmvp *object*

## Description

Print an exactmvp object.

## Usage

## S3 method for class 'exactmvp'  $print(x, \ldots)$ 

## Arguments

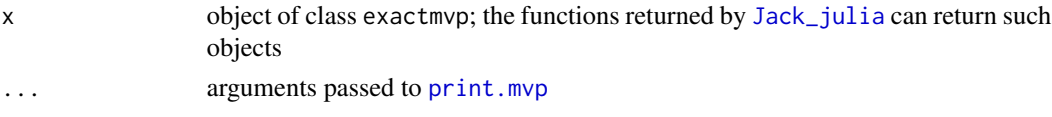

## Value

Nothing.

Schur *Evaluation of Schur polynomials*

## Description

Evaluates a Schur polynomial.

## Usage

Schur(x, lambda, algorithm = "DK")

## Arguments

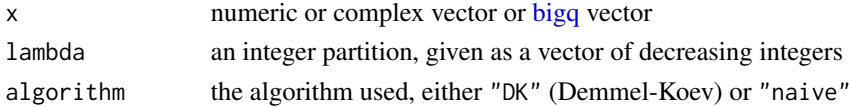

## <span id="page-9-0"></span>Value

A numeric or complex scalar or a bigq rational number.

## References

J. Demmel & P. Koev. *Accurate and efficient evaluation of Schur and Jack functions*. Mathematics of computations, vol. 75, n. 253, 223-229, 2005.

## See Also

[SchurPol](#page-9-1)

## Examples

```
x \leftarrow c(2,3,4)Schur(x, c(2,1,1))
prod(x) * sum(x)
```
<span id="page-9-1"></span>SchurPol *Schur polynomial*

## Description

Returns the Schur polynomial.

## Usage

```
SchurPol(n, lambda, algorithm = "DK", basis = "canonical", exact = TRUE)
```
#### Arguments

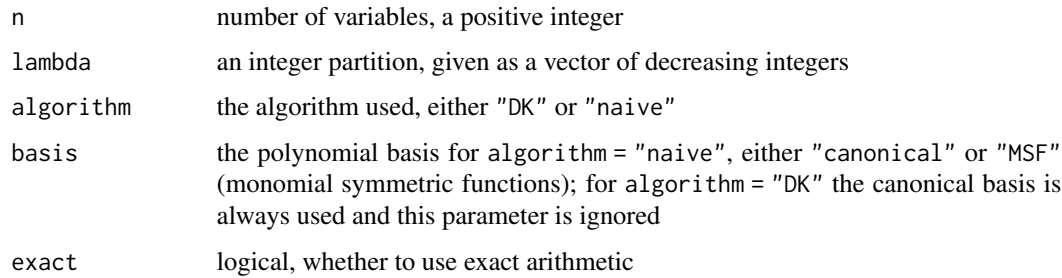

## Value

A mvp multivariate polynomial (see [mvp-package\)](#page-0-0), or a [gmpoly](#page-0-0) multivariate polynomial if exact = TRUE and algorithm = "DK", or a character string if basis = "MSF".

#### <span id="page-10-0"></span>toLaTeX  $11$

## Examples

```
SchurPol(3, lambda = c(3,1), algorithm = "naive")
SchurPol(3, lambda = c(3,1), algorithm = "DK")
SchurPol(3, lambda = c(3,1), algorithm = "DK", exact = FALSE)
SchurPol(3, lambda = c(3,1), algorithm = "naive", basis = "MSF")
```
#### toLaTeX *Exact expression to LaTeX*

## Description

LaTeX form of the exact expression of a polynomial.

## Usage

```
toLaTeX(poly, asCharacter = FALSE)
```
## Arguments

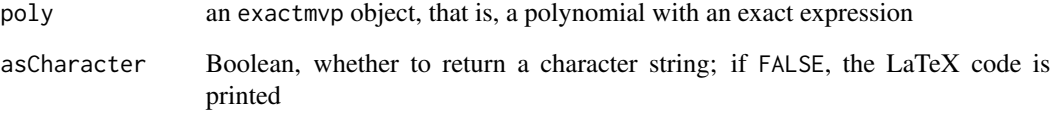

## Value

A character string if asCharacter=TRUE, otherwise it is also returned but invisibly, and it is printed in the console.

```
library(jack)
if(JuliaConnectoR::juliaSetupOk()){
 julia <- Jack_julia()
 ( pol <- julia$ZonalQPol(m = 2, lambda = c(3, 2)) )
 toLaTeX(pol)
 JuliaConnectoR::stopJulia()
}
```
<span id="page-11-0"></span>Evaluates a zonal polynomial.

#### Usage

```
Zonal(x, lambda, algorithm = "DK")
```
## Arguments

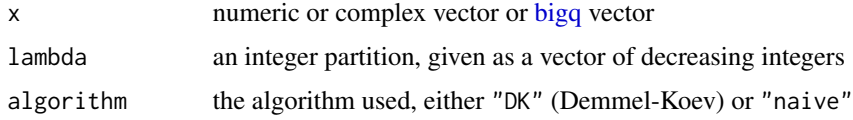

#### Value

A numeric or complex scalar or a bigq rational number.

#### References

- Robb Muirhead. *Aspects of multivariate statistical theory*. Wiley series in probability and mathematical statistics. Probability and mathematical statistics. John Wiley & Sons, New York, 1982.
- Akimichi Takemura. *Zonal Polynomials*, volume 4 of Institute of Mathematical Statistics Lecture Notes – Monograph Series. Institute of Mathematical Statistics, Hayward, CA, 1984.
- Lin Jiu & Christoph Koutschan. *Calculation and Properties of Zonal Polynomials*. [http:](http://koutschan.de/data/zonal/) [//koutschan.de/data/zonal/](http://koutschan.de/data/zonal/)

## See Also

## [ZonalPol](#page-12-1)

```
lambda \leftarrow c(2,2)
Zonal(c(1,1), lambda)
Zonal(c(gmp::as.bigq(1),gmp::as.bigq(1)), lambda)
##
x \leftarrow c(3,1)Zonal(x, c(1,1)) + Zonal(x, 2) # sum(x)<sup>2</sup>Zonal(x, 3) + Zonal(x, c(2,1)) + Zonal(x, c(1,1,1)) # sum(x)<sup>3</sup>
```
<span id="page-12-1"></span><span id="page-12-0"></span>

Returns the zonal polynomial.

## Usage

```
ZonalPol(n, lambda, algorithm = "DK", basis = "canonical", exact = TRUE)
```
## Arguments

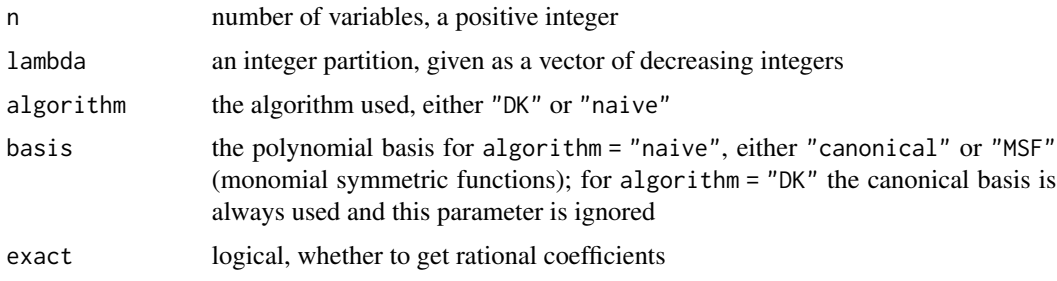

## Value

A mvp multivariate polynomial (see [mvp-package\)](#page-0-0), or a [gmpoly](#page-0-0) multivariate polynomial if exact = TRUE and algorithm = "DK", or a character string if basis = "MSF".

#### Examples

```
ZonalPol(3, lambda = c(3,1), algorithm = "naive")ZonalPol(3, lambda = c(3,1), algorithm = "DK")ZonalPol(3, lambda = c(3,1), algorithm = "DK", exact = FALSE)
ZonalPol(3, lambda = c(3,1), algorithm = "naive", basis = "MSF")
```
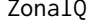

Evaluation of quaternionic zonal polynomials

## Description

Evaluates a quaternionic (or symplectic) zonal polynomial.

## Usage

 $ZonalQ(x, lambda, algorithm = "DK")$ 

## Arguments

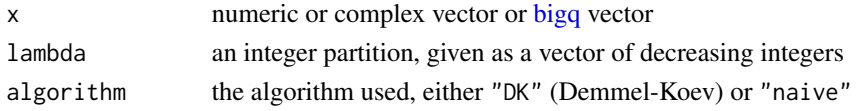

## Value

A numeric or complex scalar or a bigq rational number.

## References

F. Li, Y. Xue. *Zonal polynomials and hypergeometric functions of quaternion matrix argument*. Comm. Statist. Theory Methods, 38 (8), 1184-1206, 2009

## See Also

[ZonalQPol](#page-13-1)

## Examples

```
lambda \leq c(2,2)ZonalQ(c(3,1), lambda)
ZonalQ(c(gmp::as.bigq(3),gmp::as.bigq(1)), lambda)
##
x \leftarrow c(3,1)ZonalQ(x, c(1,1)) + ZonalQ(x, 2) # sum(x)<sup>2</sup>ZonalQ(x, 3) + ZonalQ(x, c(2,1)) + ZonalQ(x, c(1,1,1)) + sum(x)^3
```
<span id="page-13-1"></span>ZonalQPol *Quaternionic zonal polynomial*

## Description

Returns the quaternionic (or symplectic) zonal polynomial.

#### Usage

```
ZonalQPol(n, lambda, algorithm = "DK", basis = "canonical", exact = TRUE)
```
#### Arguments

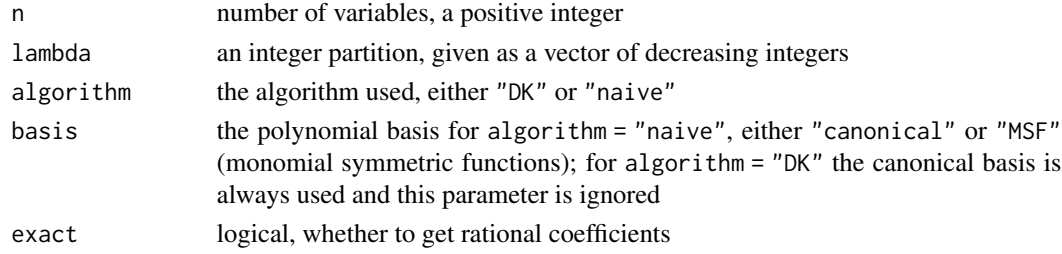

<span id="page-13-0"></span>

## <span id="page-14-0"></span>ZonalQPol 15

## Value

A mvp multivariate polynomial (see [mvp-package\)](#page-0-0), or a [gmpoly](#page-0-0) multivariate polynomial if exact = TRUE and algorithm = "DK", or a character string if basis = "MSF".

```
Zona1QPol(3, lambda = c(3,1), algorithm = "naive")ZonalQPol(3, lambda = c(3,1), algorithm = "DK")ZonalQPol(3, lambda = c(3,1), algorithm = "DK", exact = FALSE)ZonalQPol(3, lambda = c(3,1), algorithm = "naive", basis = "MSF")
```
# <span id="page-15-0"></span>Index

as.function.exactmvp, [2,](#page-1-0) *[6](#page-5-0)* bigq, *[3](#page-2-0)[–5](#page-4-0)*, *[7](#page-6-0)*, *[9](#page-8-0)*, *[12](#page-11-0)*, *[14](#page-13-0)* ESF, [3](#page-2-0) ESFpoly, [3](#page-2-0)

gmpoly, *[5](#page-4-0)*, *[10](#page-9-0)*, *[13](#page-12-0)*, *[15](#page-14-0)*

Jack, [4](#page-3-0) Jack\_julia, *[2](#page-1-0)*, [5,](#page-4-0) *[9](#page-8-0)* JackPol, *[4](#page-3-0)*, [5](#page-4-0)

KostkaNumbers, [6](#page-5-0)

MSF, [7](#page-6-0) MSFpoly, [8](#page-7-0) mvp-package, *[4,](#page-3-0) [5](#page-4-0)*, *[8](#page-7-0)*, *[10](#page-9-0)*, *[13](#page-12-0)*, *[15](#page-14-0)*

prettyForm, [8](#page-7-0) print.exactmvp, [9](#page-8-0) print.mvp, *[9](#page-8-0)*

Schur, [9](#page-8-0) SchurPol, *[10](#page-9-0)*, [10](#page-9-0)

toLaTeX, [11](#page-10-0)

Zonal, [12](#page-11-0) ZonalPol, *[12](#page-11-0)*, [13](#page-12-0) ZonalQ, [13](#page-12-0) ZonalQPol, *[14](#page-13-0)*, [14](#page-13-0)